## **Symmetrien ganzrationaler Funktionen**

## **Aufgabe**

- 1. Schneiden Sie die Schaubilder aus.
- 2. Sortieren Sie die Schaubilder nach Symmetrien.
- 3. Suchen Sie nach Gemeinsamkeiten in den Funktionstermen innerhalb einer Kategorie.

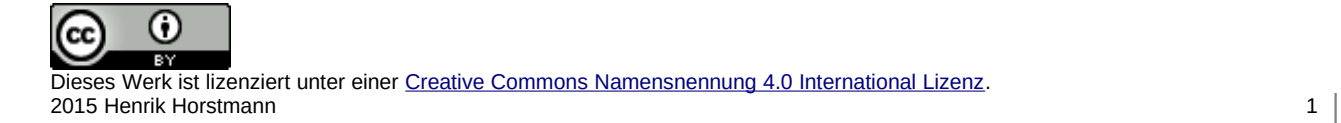